# CFRunLoopSource Reference

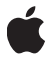

**January 1, 2003**

#### á

Apple Computer, Inc. © 2003, 2004 Apple Computer, Inc. All rights reserved.

No part of this publication may be reproduced, stored in a retrieval system, or transmitted, in any form or by any means, mechanical, electronic, photocopying, recording, or otherwise, without prior written permission of Apple Computer, Inc., with the following exceptions: Any person is hereby authorized to store documentation on a single computer for personal use only and to print copies of documentation for personal use provided that the documentation contains Apple's copyright notice.

The Apple logo is a trademark of Apple Computer, Inc.

Use of the "keyboard" Apple logo (Option-Shift-K) for commercial purposes without the prior written consent of Apple may constitute trademark infringement and unfair competition in violation of federal and state laws.

No licenses, express or implied, are granted with respect to any of the technology described in this document. Apple retains all intellectual property rights associated with the technology described in this document. This document is intended to assist application developers to develop applications only for Apple-labeled or Apple-licensed computers.

Every effort has been made to ensure that the information in this document is accurate. Apple is not responsible for typographical errors.

Apple Computer, Inc. 1 Infinite Loop Cupertino, CA 95014 408-996-1010

Apple, the Apple logo, Mac, and Mac OS are trademarks of Apple Computer, Inc., registered in the United States and other countries.

Simultaneously published in the United States and Canada.

**Even though Apple has reviewed this manual, APPLE MAKES NO WARRANTY OR REPRESENTATION, EITHER EXPRESS OR IMPLIED, WITH RESPECT TO THIS MANUAL, ITS QUALITY, ACCURACY, MERCHANTABILITY, OR FITNESS FOR A PARTICULAR PURPOSE. AS A RESULT, THIS** **MANUAL IS SOLD "AS IS," AND YOU, THE PURCHASER, ARE ASSUMING THE ENTIRE RISK AS TO ITS QUALITY AND ACCURACY.**

**IN NO EVENT WILL APPLE BE LIABLE FOR DIRECT, INDIRECT, SPECIAL, INCIDENTAL, OR CONSEQUENTIAL DAMAGES RESULTING FROM ANY DEFECT OR INACCURACY IN THIS MANUAL, even if advised of the possibility of such damages.**

**THE WARRANTY AND REMEDIES SET FORTH ABOVE ARE EXCLUSIVE AND IN LIEU OF ALL OTHERS, ORAL OR WRITTEN, EXPRESS OR IMPLIED. No Apple dealer, agent, or employee is authorized to make any modification, extension, or addition to this warranty.**

**Some states do not allow the exclusion or limitation of implied warranties or liability for incidental or consequential damages, so the above limitation or exclusion may not apply to you. This warranty gives you specific legal rights, and you may also have other rights which vary from state to state.**

## Contents

#### **Chapter 1** [CFRunLoopSource Reference](#page-4-0) 5

[Functions](#page-5-0) 6 [CFRunLoopSourceCreate](#page-5-1) 6 [CFRunLoopSourceGetContext](#page-5-2) 6 [CFRunLoopSourceGetOrder](#page-6-0) 7 [CFRunLoopSourceGetTypeID](#page-6-1) 7 [CFRunLoopSourceInvalidate](#page-6-2) 7 [CFRunLoopSourceIsValid](#page-7-0) 8 [CFRunLoopSourceSignal](#page-7-1) 8 [Callbacks](#page-8-0) 9 [CFRunLoopCancelCallBack](#page-8-1) 9 [CFRunLoopEqualCallBack](#page-8-2) 9 [CFRunLoopGetPortCallBack](#page-9-0) 10 [CFRunLoopHashCallBack](#page-9-1) 10 [CFRunLoopMachPerformCallBack](#page-10-0) 11 [CFRunLoopPerformCallBack](#page-11-0) 12 [CFRunLoopScheduleCallBack](#page-11-1) 12 [Data Types](#page-12-0) 13 [Miscellaneous](#page-12-1) 13

[Document Revision History](#page-16-0) 17

#### **CONTENTS**

## <span id="page-4-0"></span>CFRunLoopSource Reference

**Derived From:** CFType

**Framework:** CoreFoundation/CoreFoundation.h

**Header:** CFRunLoop.h

A CFRunLoopSource is an abstraction of an input source that can be put into a run loop. Input sources typically generate asynchronous events, such as messages arriving on a network port or actions performed by the user.

An input source type normally defines an API for creating and operating on objects of the type, as if it were a separate entity from the run loop, then provides a function to create a CFRunLoopSource for an object. The run loop source can then be registered with the run loop and act as an intermediary between the run loop and the actual input source type object. Examples of input sources include CFMachPort, CFMessagePort, and CFSocket.

There are two categories of sources. Version 0 sources, so named because the version field of their context structure is 0, are managed manually by the application. When a source is ready to fire, some part of the application, perhaps code on a separate thread waiting for an event, must call [CFRunLoopSourceSignal](#page-7-1) (page 8) to tell the run loop that the source is ready to fire. The run loop source for CFSocket is currently implemented as a version 0 source.

Version 1 sources are managed by the run loop and kernel. These sources use Mach ports to signal when the sources are ready to fire. A source is automatically signaled by the kernel when a message arrives on the source's Mach port. The contents of the message are given to the source to process when the source is fired. The run loop sources for CFMachPort and CFMessagePort are currently implemented as version 1 sources.

When creating your own custom run loop source, you can choose which version works best for you.

A run loop source can be registered in multiple run loops and run loop modes at the same time. When the source is signaled, whichever run loop that happens to detect the signal first will fire the source. Adding a source to multiple threads' run loops can be used to manage a pool of "worker" threads that is processing discrete sets of data, such as client-server messages over a network or entries in a job queue filled by a "manager" thread. As messages arrive or jobs get added to the queue, the source gets signaled and a random thread receives and processes the request.

#### **Programming Topics**

#### **CHAPTER 1** CFRunLoopSource Reference

Run Loops

### <span id="page-5-0"></span>Functions

#### <span id="page-5-1"></span>**CFRunLoopSourceCreate**

#### Creates a CFRunLoopSource object.

```
CFRunLoopSourceRef CFRunLoopSourceCreate (
     CFAllocatorRef allocator, 
     CFIndex order, 
     CFRunLoopSourceContext *context
);
```
#### **Parameter Descriptions**

#### *allocator*

The CFAllocator object to be used to allocate memory for the CFRunLoopSource object. Pass NULL or kCFAllocatorDefault to use the current default allocator.

*order*

A priority index indicating the order in which run loop sources are processed. When multiple run loop sources are firing in a single pass through the run loop, the sources are processed in increasing order of this parameter. If the run loop is set to process only one source per loop, only the highest priority source, the one with the lowest *order* value, is processed. This value is ignored for version 1 sources. Pass 0 unless there is a reason to do otherwise.

*context*

A structure holding contextual information for the run loop source. The function copies the information out of the structure, so the memory pointed to by *context* does not need to persist beyond the function call.

*function result* The new CFRunLoopSource object. You are responsible for releasing this object.

#### **Discussion**

The run loop source is not automatically added to a run loop. To add the CFRunLoopSource object to a run loop, use CFRunLoopAddSource.

#### <span id="page-5-2"></span>**Availability**

Available in Mac OS X v10.0 and later.

#### **CFRunLoopSourceGetContext**

Returns the context information for a CFRunLoopSource.

```
void CFRunLoopSourceGetContext (
    CFRunLoopSourceRef source, 
     CFRunLoopSourceContext *context
);
```
CFRunLoopSource Reference

#### **Parameter Descriptions**

*source*

The run loop source to use.

*context*

A pointer to the structure into which the context information for *source* is to be copied. The information being returned is the same information passed to [CFRunLoopSourceCreate](#page-5-1) (page 6) when creating *source*.

#### **Discussion**

Run loop sources come in two versions with different-sized context structures. *context* must point to the correct version of the structure for *source*. Before calling this function, you need to initialize the version member of *context* with the version number (either 0 or 1) of *source*.

#### **Availability**

<span id="page-6-0"></span>Available in Mac OS X v10.0 and later.

**CFRunLoopSourceGetOrder**

Returns the ordering parameter for a CFRunLoopSource.

```
CFIndex CFRunLoopSourceGetOrder (
     CFRunLoopSourceRef source
```
);

#### **Parameter Descriptions**

*source*

The run loop source to use.

The ordering parameter for *source*, which the run loop uses (for version 0 sources only) to determine the order in which sources are processed when multiple sources are firing. *function result*

#### <span id="page-6-1"></span>**Availability**

Available in Mac OS X v10.0 and later.

#### **CFRunLoopSourceGetTypeID**

Returns the type identifier of all CFRunLoopSource objects.

CFTypeID CFRunLoopSourceGetTypeID ();

<span id="page-6-2"></span>*function result* The type identifier for the CFRunLoopSource opaque type.

#### **Availability**

Available in Mac OS X v10.0 and later.

#### **CFRunLoopSourceInvalidate**

Invalidates a CFRunLoopSource, stopping it from ever firing again.

```
void CFRunLoopSourceInvalidate (
```
#### CFRunLoopSource Reference

CFRunLoopSourceRef source

);

#### **Parameter Descriptions**

*source*

The run loop source to invalidate.

#### **Discussion**

Once invalidated, *source* will never fire and call its perform callback function again. This function automatically removes *source* from all the run loop modes in which it was registered. If *source* is a version 0 source, this function calls its cancel callback function as it is removed from each run loop mode. The memory for *source* is not deallocated unless the run loop held the only reference to *source*.

#### **Availability**

<span id="page-7-0"></span>Available in Mac OS X v10.0 and later.

```
CFRunLoopSourceIsValid
```
Returns whether a CFRunLoopSource is valid and able to fire.

```
Boolean CFRunLoopSourceIsValid (
     CFRunLoopSourceRef source
```

```
);
```
#### **Parameter Descriptions**

*source*

The run loop source to test.

*function result* true if *source* is valid; false if *source* has been invalidated.

#### <span id="page-7-1"></span>**Availability**

Available in Mac OS X v10.0 and later.

#### **CFRunLoopSourceSignal**

Signals a CFRunLoopSource, marking it as ready to fire.

```
void CFRunLoopSourceSignal (
    CFRunLoopSourceRef source
);
```
#### **Parameter Descriptions**

*source*

The run loop source to signal.

#### **Discussion**

This function has no effect on version 1 sources, which are automatically handled when Mach messages arrive for them. After signaling a version 0 source, you need to call CFRunLoopWakeUp on one of the run loops in which the source is registered to get the source handled immediately.

CFRunLoopSource Reference

#### **Availability**

Available in Mac OS X v10.0 and later.

### <span id="page-8-0"></span>Callbacks

#### <span id="page-8-1"></span>**CFRunLoopCancelCallBack**

Callback invoked when a version 0 CFRunLoopSource is removed from a run loop mode.

```
typedef void (*CFRunLoopCancelCallBack) (
     void *info, 
     CFRunLoopRef rl, 
     CFStringRef mode
);
```
If you name your function MyCallBack, you would declare it like this:

```
void MyCallBack (
     void *info, 
     CFRunLoopRef rl, 
     CFStringRef mode
);
```
#### **Parameter Descriptions**

*info*

The info member of the [CFRunLoopSourceContext](#page-12-1) (page 13) structure that was used when creating the run loop source.

#### *rl*

The run loop from which the run loop source is being removed.

*mode*

The run loop mode from which the run loop source is being removed.

#### <span id="page-8-2"></span>**Discussion**

You specify this callback in the [CFRunLoopSourceContext](#page-12-1) (page 13) structure when creating the run loop source.

#### **CFRunLoopEqualCallBack**

Callback invoked to test two CFRunLoopSources for equality.

```
typedef Boolean (*CFRunLoopEqualCallBack) (
     const void *info1, 
     const void *info2
);
```
If you name your function MyCallBack, you would declare it like this:

```
Boolean MyCallBack (
     const void *info1, 
     const void *info2
```
#### CFRunLoopSource Reference

#### );

#### **Parameter Descriptions**

#### *info1*

The info member of the [CFRunLoopSourceContext](#page-12-1) (page 13) or [CFRunLoopSourceContext1](#page-13-0) (page 14) structure that was used when creating the first run loop source to test.

*info2*

The info member of the [CFRunLoopSourceContext](#page-12-1) (page 13) or [CFRunLoopSourceContext1](#page-13-0) (page 14) structure that was used when creating the second run loop source to test.

*function result* true if *info1* and *info2* should be considered equal; false otherwise.

#### **Discussion**

<span id="page-9-0"></span>You specify this callback in the [CFRunLoopSourceContext](#page-12-1) (page 13) or [CFRunLoopSourceContext1](#page-13-0) (page 14) structure when creating the run loop source.

#### **CFRunLoopGetPortCallBack**

Callback invoked to obtain the native Mach port represented by a version 1 CFRunLoopSource.

```
typedef mach_port_t (*CFRunLoopGetPortCallBack) (
     void *info
);
```
If you name your function MyCallBack, you would declare it like this:

```
mach_port_t MyCallBack (
     void *info
);
```
#### **Parameter Descriptions**

*info*

The info member of the [CFRunLoopSourceContext1](#page-13-0) (page 14) structure that was used when creating the run loop source.

*function result* The native Mach port for the run loop source.

#### **Discussion**

This callback is called whenever the run loop needs a source's Mach port, which can happen in each iteration of the run loop's loop. Because of the frequency with which the run loop may call this callback, make the function as efficient as possible.

<span id="page-9-1"></span>A version 1 run loop source must have a one-to-one relationship between itself and its Mach port. Each source must have only one Mach port associated with it and each Mach port must represent only one source.

You specify this callback in the [CFRunLoopSourceContext1](#page-13-0) (page 14) structure when creating the run loop source.

#### **CFRunLoopHashCallBack**

Callback invoked to compute a hash code for the info pointer of a CFRunLoopSource.

CFRunLoopSource Reference

```
typedef CFHashCode (*CFRunLoopHashCallBack) (
    const void *info
);
```
If you name your function MyCallBack, you would declare it like this:

CFHashCode MyCallBack ( const void \*info );

#### **Parameter Descriptions**

*info*

The info member of the [CFRunLoopSourceContext](#page-12-1) (page 13) or [CFRunLoopSourceContext1](#page-13-0) (page 14) structure that was used when creating the run loop source.

*function result* A hash code value for *info*.

#### **Discussion**

If a hash callback is not provided for a source, the info pointer is used.

<span id="page-10-0"></span>You specify this callback in the [CFRunLoopSourceContext](#page-12-1) (page 13) or [CFRunLoopSourceContext1](#page-13-0) (page 14) structure when creating the run loop source.

#### **CFRunLoopMachPerformCallBack**

Callback invoked to process and optionally reply to a message received on a version 1 CFRunLoopSource (Mach port-based sources).

```
typedef void *(*CFRunLoopMachPerformCallBack) (
     void *msg, 
     CFIndex size, 
     CFAllocatorRef allocator, 
     void *info
);
```
If you name your function MyCallBack, you would declare it like this:

```
void *MyCallBack (
    void *msg, 
     CFIndex size, 
     CFAllocatorRef allocator, 
     void *info
);
```
#### **Parameter Descriptions**

*msg*

The Mach message received on the Mach port. The pointer is to a mach\_msg\_header\_t structure. A version 0 format trailer (mach\_msg\_format\_0\_trailer\_t) is at the end of the Mach message.

*size*

Size of the Mach message in *msg*, excluding the message trailer.

#### CFRunLoopSource Reference

#### *allocator*

The allocator object that should be used to allocate a reply message.

*info*

The info member of the [CFRunLoopSourceContext1](#page-13-0) (page 14) structure that was used when creating the run loop source.

An optional Mach message to be sent in response to the received message. The message must be allocated using *allocator*. Return NULL if you want an empty reply returned to the sender. *function result*

#### **Discussion**

You only need to provide this callback if you create your own version 1 run loop source. CFMachPort and CFMessagePort run loop sources already implement this callback to forward the received message to the CFMachPort's or CFMessagePort's own callback function, which you do need to implement.

<span id="page-11-0"></span>You specify this callback in the [CFRunLoopSourceContext1](#page-13-0) (page 14) structure when creating the run loop source.

#### **CFRunLoopPerformCallBack**

Callback invoked when a message is received on a version 0 CFRunLoopSource.

```
typedef void (*CFRunLoopPerformCallBack) (
     void *info
);
```
If you name your function MyCallBack, you would declare it like this:

```
void MyCallBack (
     void *info
);
```
#### **Parameter Descriptions**

*info*

The info member of the [CFRunLoopSourceContext](#page-12-1) (page 13) structure that was used when creating the run loop source.

#### **Discussion**

You only need to provide this callback if you create your own version 0 run loop source. CFSocket run loop sources already implement this callback to forward the received message to the CFSocket's own callback function, which you do need to implement.

<span id="page-11-1"></span>You specify this callback in the [CFRunLoopSourceContext](#page-12-1) (page 13) structure when creating the run loop source.

#### **CFRunLoopScheduleCallBack**

Callback invoked when a version 0 CFRunLoopSource is added to a run loop mode.

```
typedef void (*CFRunLoopScheduleCallBack) (
     void *info,
```
CFRunLoopSource Reference

```
 CFRunLoopRef rl, 
 CFStringRef mode
```
);

If you name your function MyCallBack, you would declare it like this:

```
void MyCallBack (
     void *info, 
     CFRunLoopRef rl, 
     CFStringRef mode
);
```
#### **Parameter Descriptions**

*info*

The info member of the [CFRunLoopSourceContext](#page-12-1) (page 13) structure that was used when creating the run loop source.

*rl*

The run loop in which the source is being scheduled.

*mode*

The run loop mode in which the source is being scheduled.

#### **Discussion**

You specify this callback in the [CFRunLoopSourceContext](#page-12-1) (page 13) structure when creating the run loop source.

## <span id="page-12-1"></span><span id="page-12-0"></span>Data Types

#### Miscellaneous

#### **CFRunLoopSourceContext**

A structure that contains program-defined data and callbacks with which you can configure a version 0 CFRunLoopSource's behavior.

```
struct CFRunLoopSourceContext {
     CFIndex version; 
     void *info; 
     CFAllocatorRetainCallBack retain; 
     CFAllocatorReleaseCallBack release; 
     CFAllocatorCopyDescriptionCallBack copyDescription; 
     CFRunLoopEqualCallBack equal; 
     CFRunLoopHashCallBack hash; 
     CFRunLoopScheduleCallBack schedule; 
     CFRunLoopCancelCallBack cancel; 
     CFRunLoopPerformCallBack perform;
};
typedef struct CFRunLoopSourceContext CFRunLoopSourceContext;
```
CFRunLoopSource Reference

#### **Field Descriptions**

version

Version number of the structure. Must be 0.

info

An arbitrary pointer to program-defined data, which can be associated with the CFRunLoopSource at creation time. This pointer is passed to all the callbacks defined in the context.

retain

A retain callback for your program-defined info pointer. Can be NULL.

release

A release callback for your program-defined info pointer. Can be NULL.

copyDescription

A copy description callback for your program-defined info pointer. Can be NULL.

equal

An equality test callback for your program-defined info pointer. Can be NULL.

hash

A hash calculation callback for your program-defined info pointer. Can be NULL.

schedule

A scheduling callback for the run loop source. This callback is called when the source is added to a run loop mode. Can be NULL.

cancel

A cancel callback for the run loop source. This callback is called when the source is removed from a run loop mode. Can be NULL.

```
perform
```
A perform callback for the run loop source. This callback is called when the source has fired.

#### **CFRunLoopSourceContext1**

A structure that contains program-defined data and callbacks with which you can configure a version 1 CFRunLoopSource's behavior.

```
struct CFRunLoopSourceContext1 {
     CFIndex version; 
     void *info; 
     CFAllocatorRetainCallBack retain; 
     CFAllocatorReleaseCallBack release; 
     CFAllocatorCopyDescriptionCallBack copyDescription; 
     CFRunLoopEqualCallBack equal; 
     CFRunLoopHashCallBack hash; 
     CFRunLoopGetPortCallBack getPort; 
     CFRunLoopMachPerformCallBack perform;
};
typedef struct CFRunLoopSourceContext1 CFRunLoopSourceContext1;
```
CFRunLoopSource Reference

#### **Field Descriptions**

version

Version number of the structure. Must be 1.

info

An arbitrary pointer to program-defined data, which can be associated with the run loop source at creation time. This pointer is passed to all the callbacks defined in the context.

retain

A retain callback for your program-defined info pointer. Can be NULL.

release

A release callback for your program-defined info pointer. Can be NULL.

copyDescription

A copy description callback for your program-defined info pointer. Can be NULL.

equal

An equality test callback for your program-defined info pointer. Can be NULL.

hash

A hash calculation callback for your program-defined info pointer. Can be NULL.

getPort

A callback to retrieve the native Mach port represented by the source. This callback is called when the source is either added to or removed from a run loop mode.

perform

A perform callback for the run loop source. This callback is called when the source has fired.

#### **CFRunLoopSourceRef**

A reference to a run loop source object.

typedef struct \_\_CFRunLoopSource \*CFRunLoopSourceRef;

CFRunLoopSource Reference

## <span id="page-16-0"></span>Document Revision History

Table RH-1 describes the revisions to this document.

**Table RH-1**

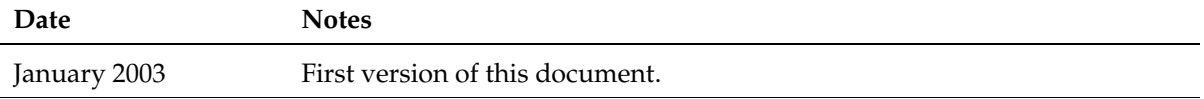

#### **REVISION HISTORY**

Document Revision History